## What is project writing methodology >>> CLICK HERE <<

## What is project writing methodology

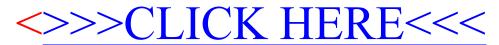